Achtung Panzer Операция Звезда Тактический симулятор роты

> Быстрый старт вер. 2011.06.24

# **Graviteam ®**

### Шаг 1: Начнем операцию

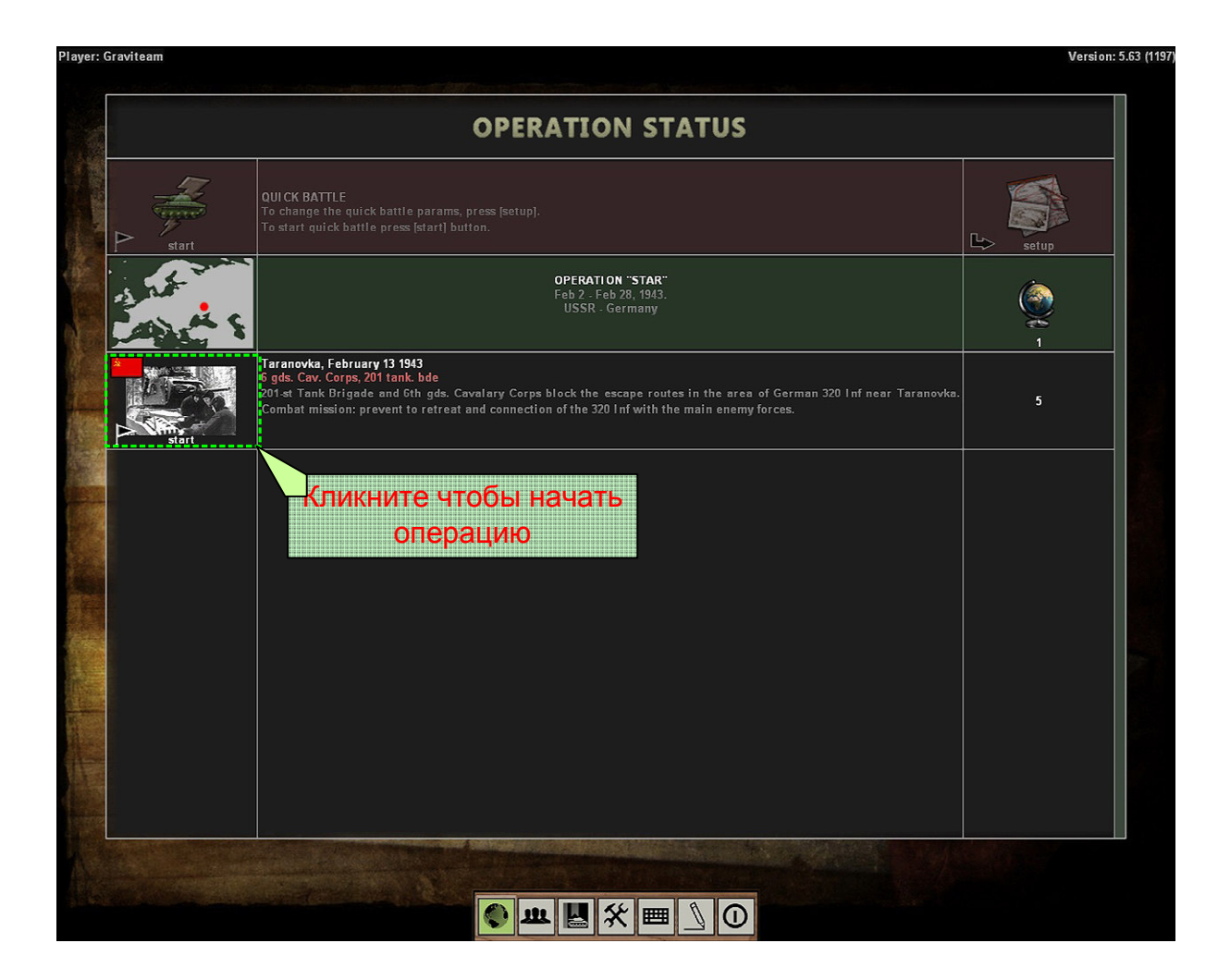

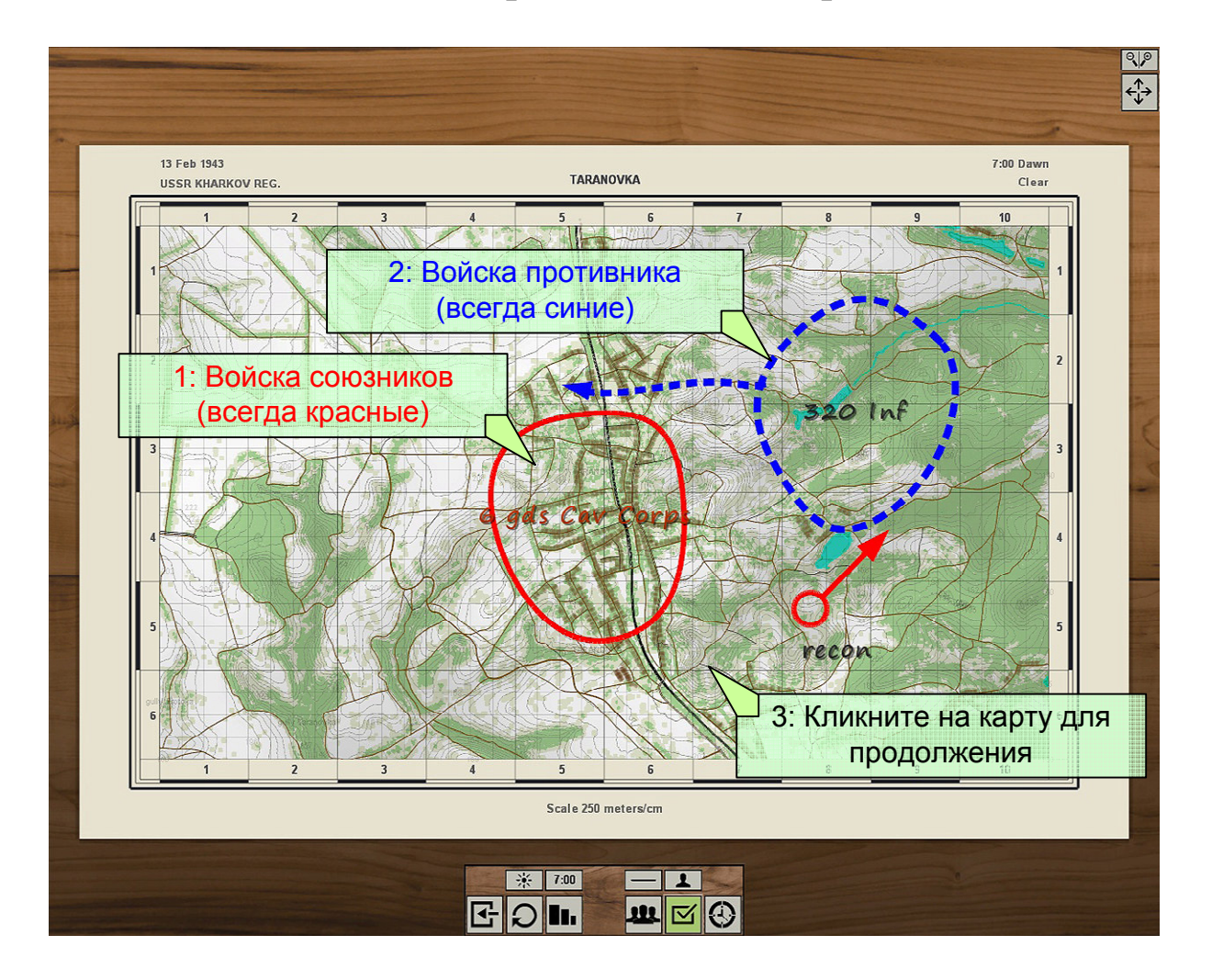

## Шаг **2:** Смотрим описание операции

## Шаг **3:** Перемещаем союзные войска

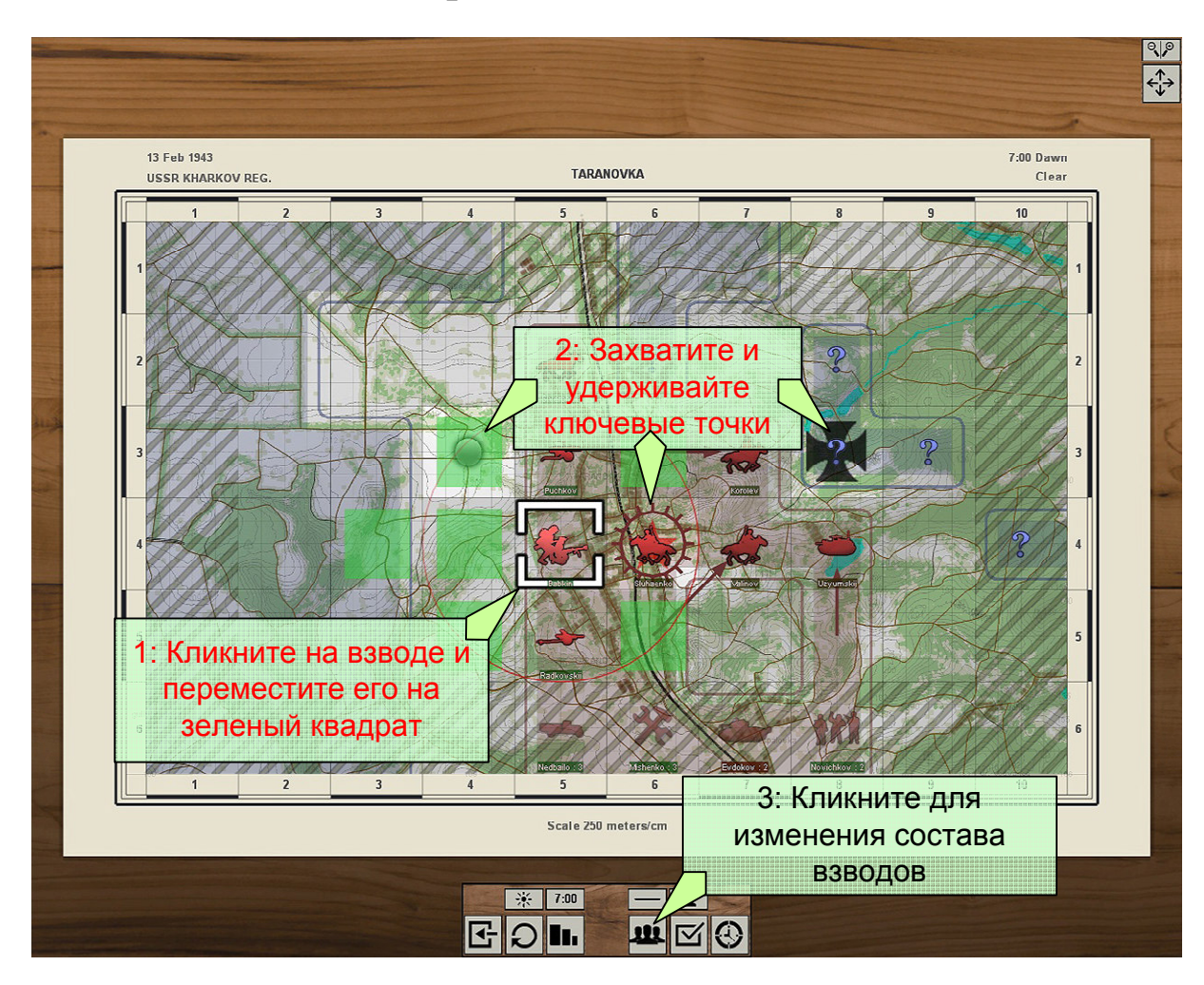

## Шаг **4:** Управляем составом взводов

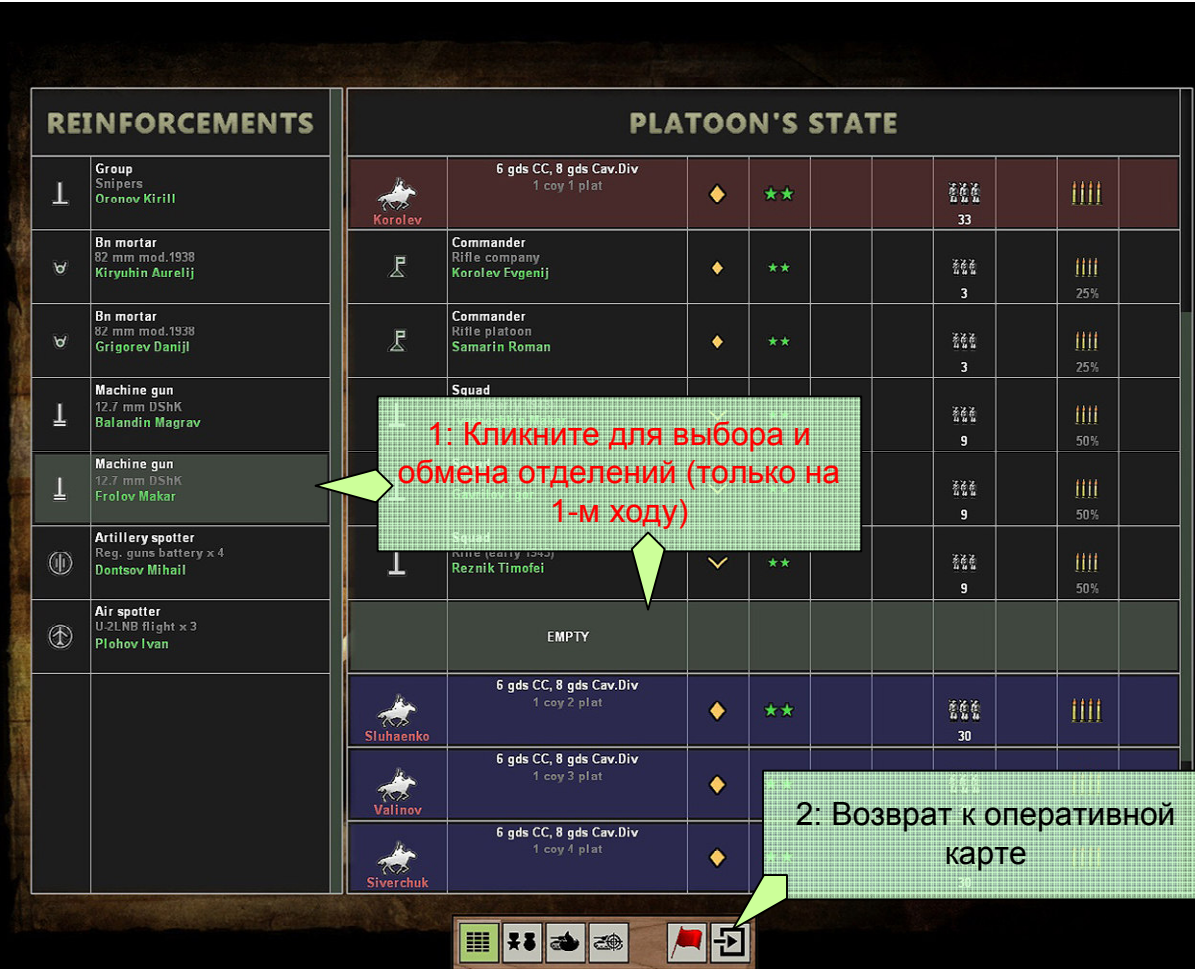

## Шаг **5:** Атакуем войска противника

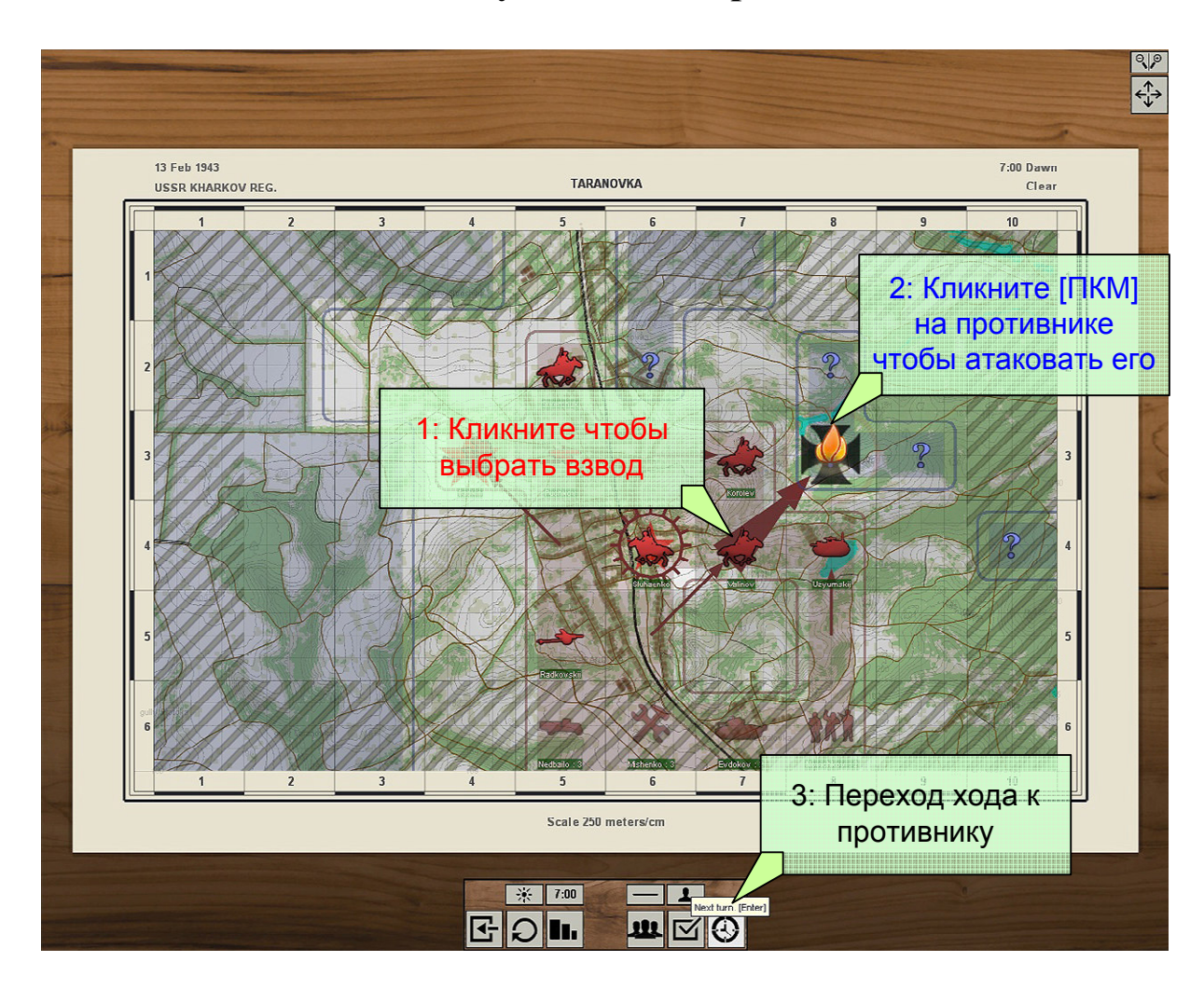

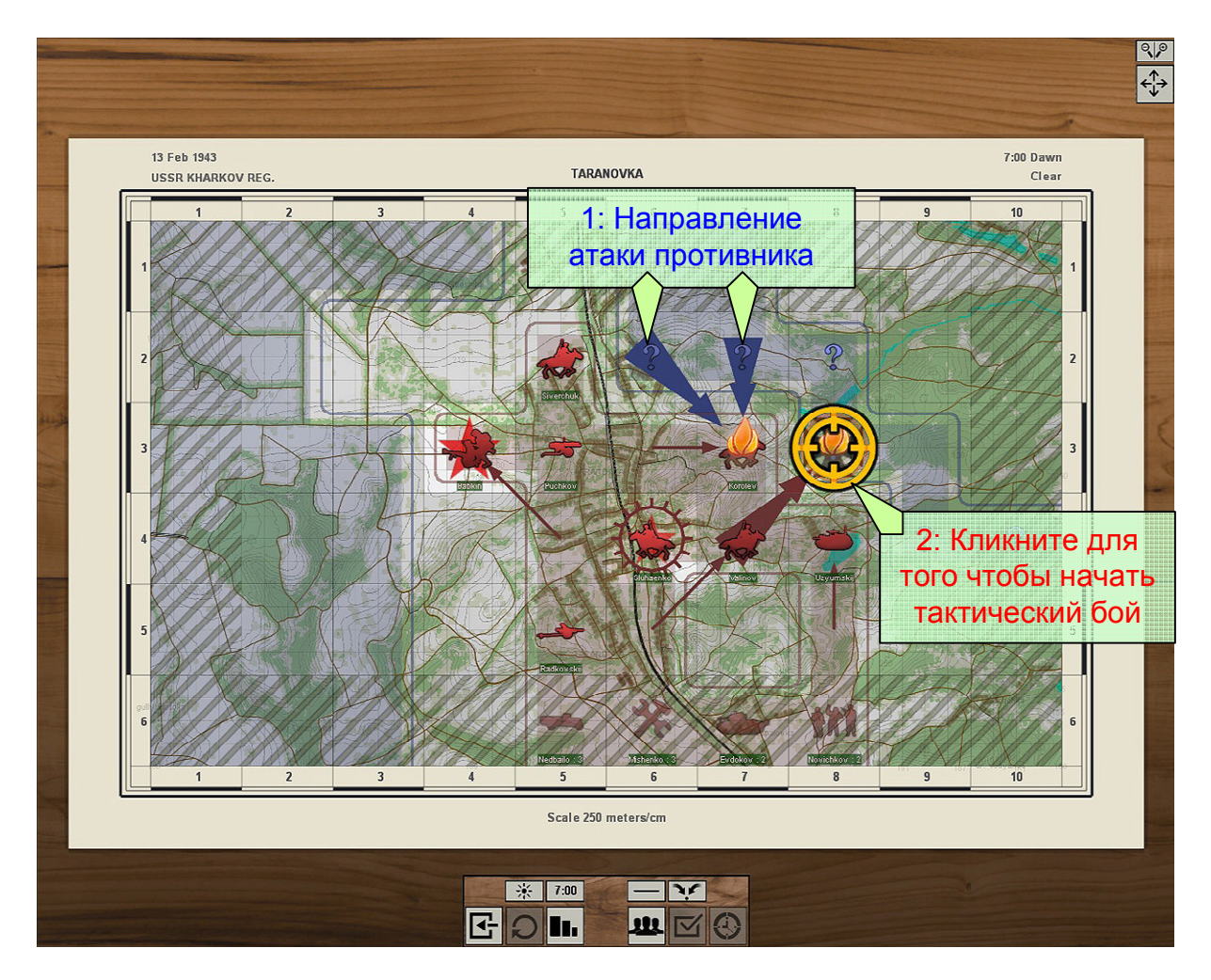

## Шаг **6:** Начинаем тактический бой

### Шаг **7:** Размещаем отделения <sup>и</sup> технику **(**после загрузки**)**

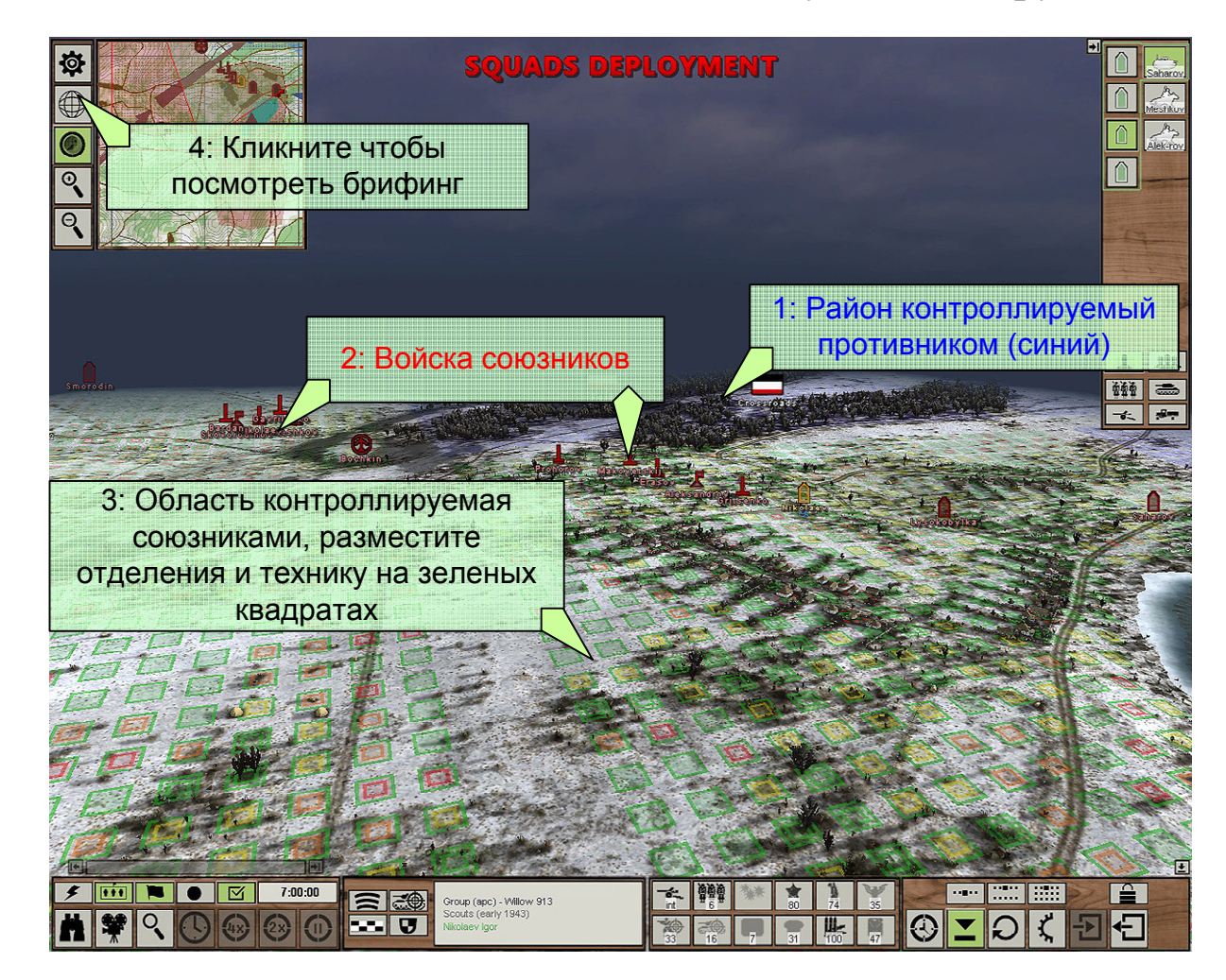

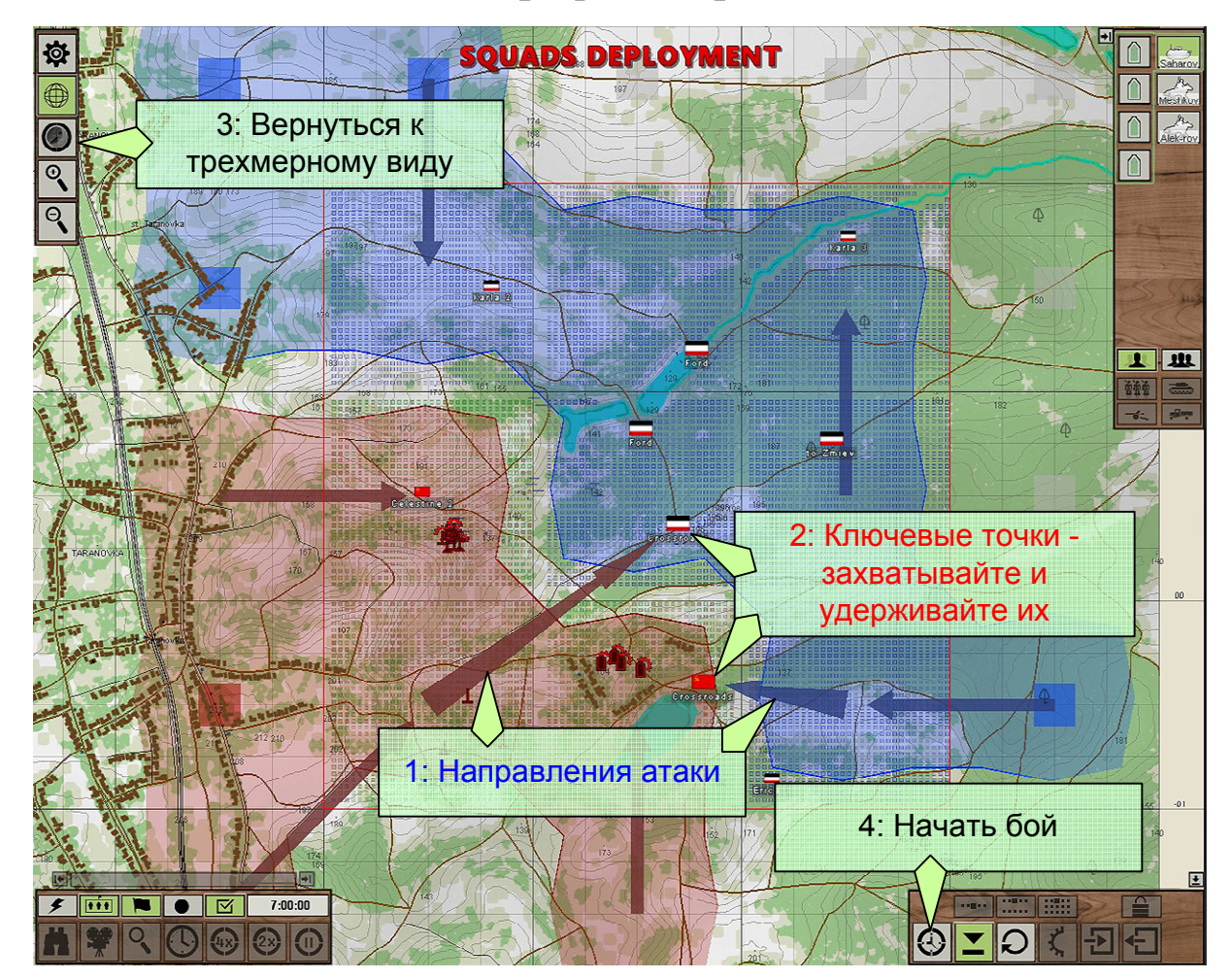

Шаг **8:** Брифинг перед боем

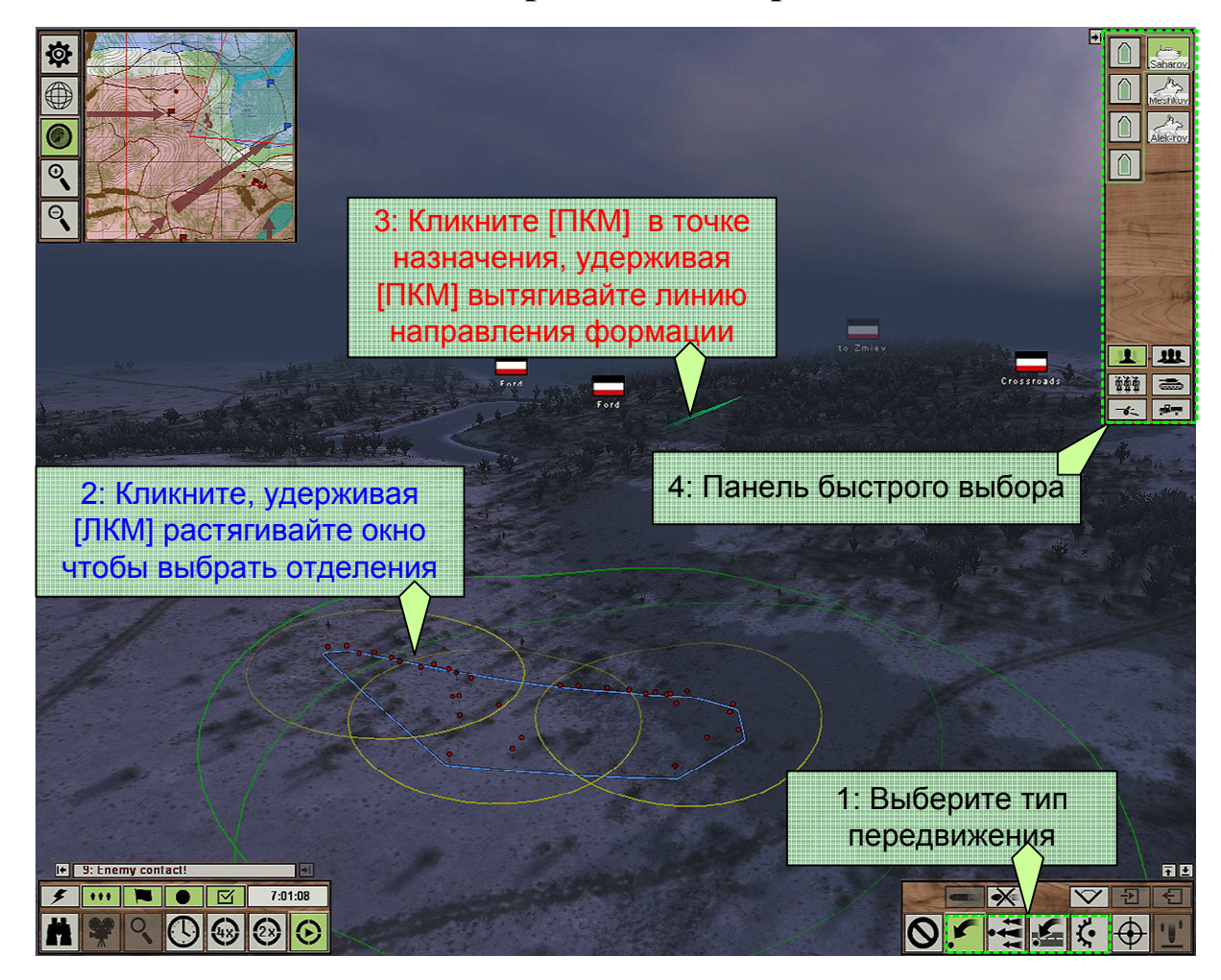

## Шаг **9:** Даем приказы на перемещение

# Шаг **10:** Используем меню быстрых приказов

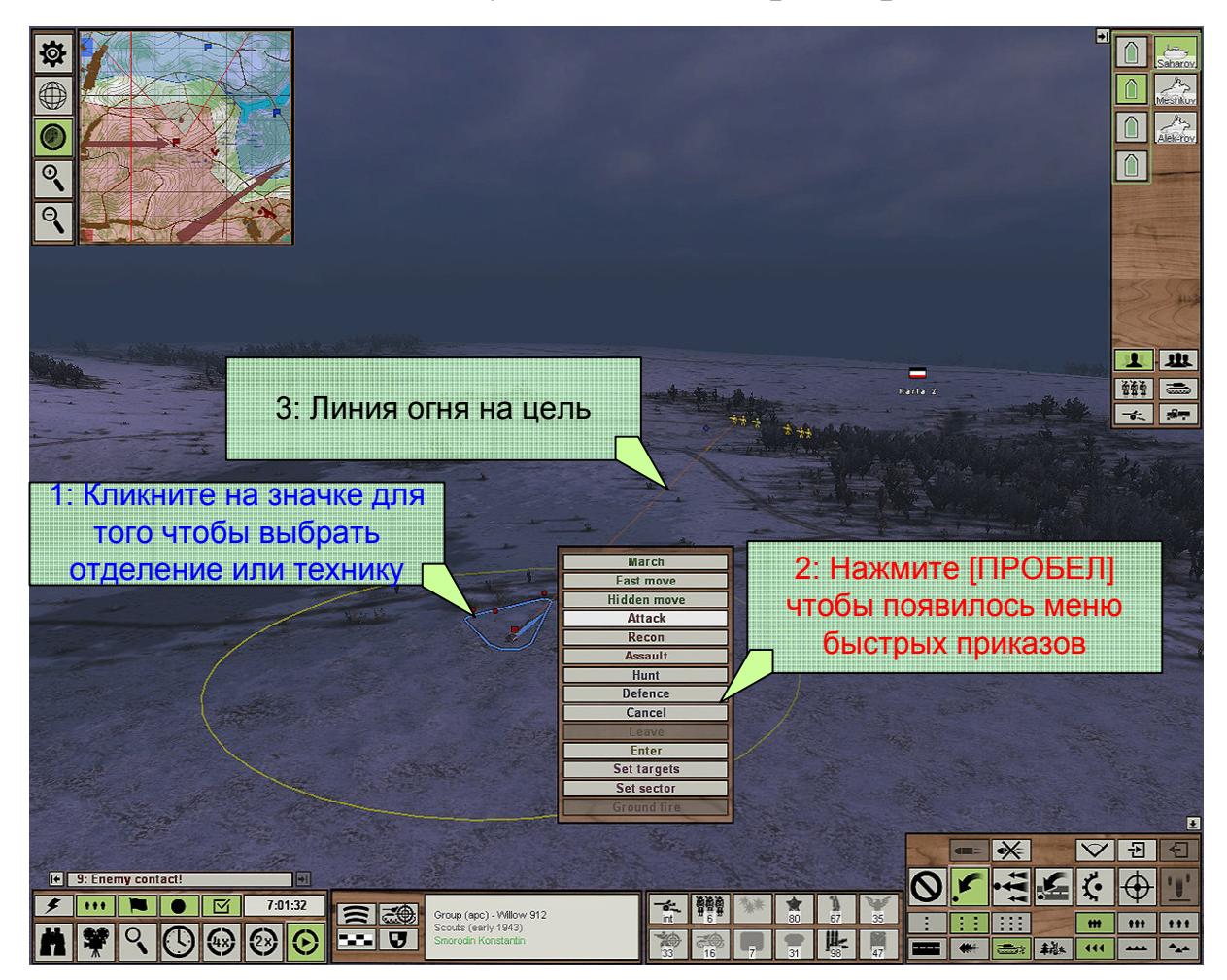

#### **IQ**  $\overline{\bigoplus}$  $\overline{\mathbf{C}}$  $\overline{\mathbb{Q}}$  $\overline{\Theta}$ 2: Пехота противника замеченная союзниками $7.00$  inf art Pozo  $1$   $\mu$ 155  $\lambda_T$ 翻画 1: Перемещения противника: направление,  $4^{\frac{1}{20}}$ время и тип7:00 inf art  $rac{1}{240 \text{ at}}$ **VEG**  $\boxed{\blacksquare}$  $\overline{\mathbb{E}}$ I 11: Enemy contact  $\overline{\mathbf{r}}$  $|\mathcal{L}|$ ŕ. F M R O G 0 0 **Bal** Bal  $\frac{1}{2}$  and  $\frac{1}{2}$  and  $\frac{1}{2}$  and  $\frac{1}{2}$  $H$  $\overline{\phantom{a}}$  $\overline{\phantom{a}}$

## Шаг **11:** Изучаем данные разведки

### Шаг 12: Задаем приоритетные цели

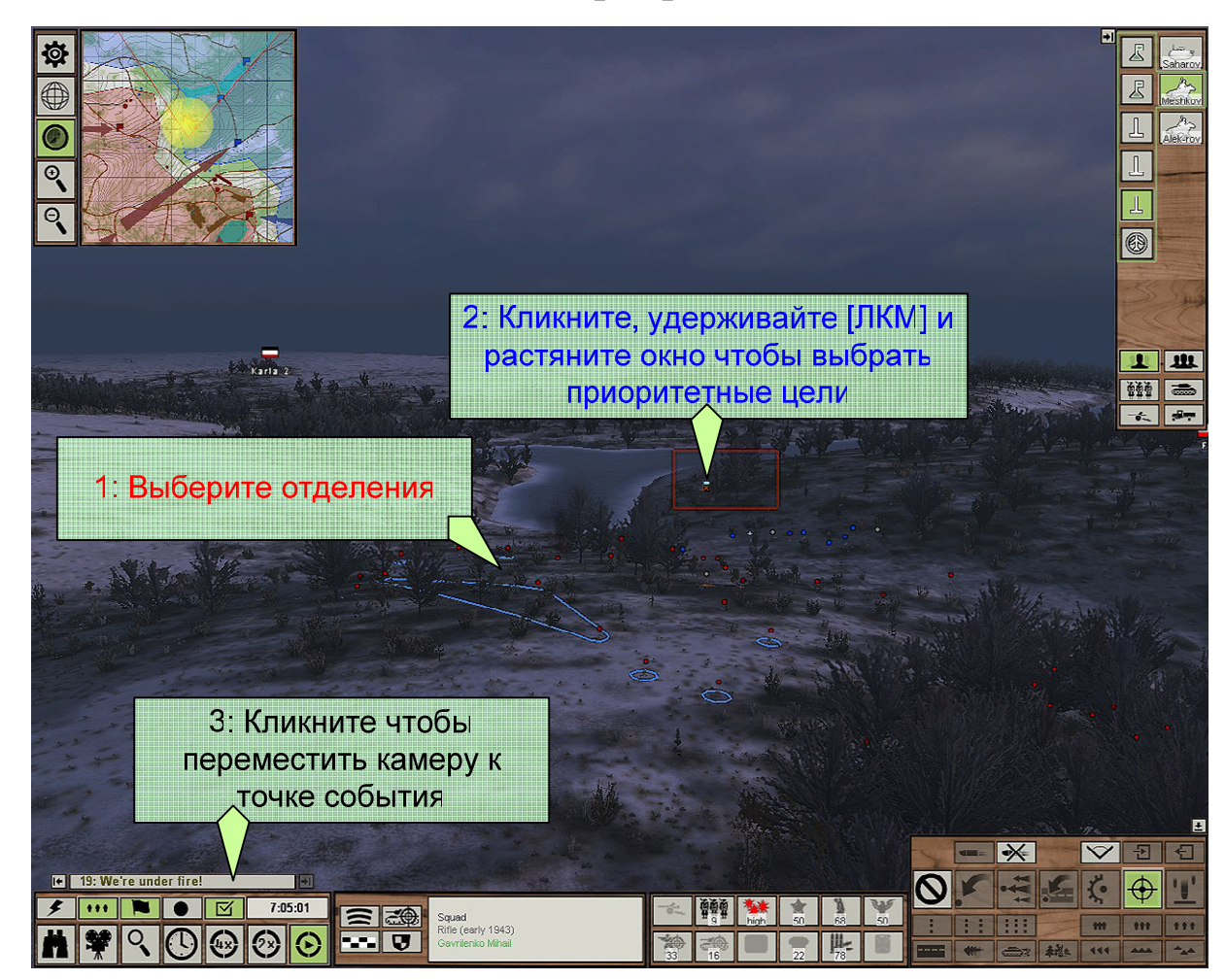

# Шаг **13:** Результаты боя

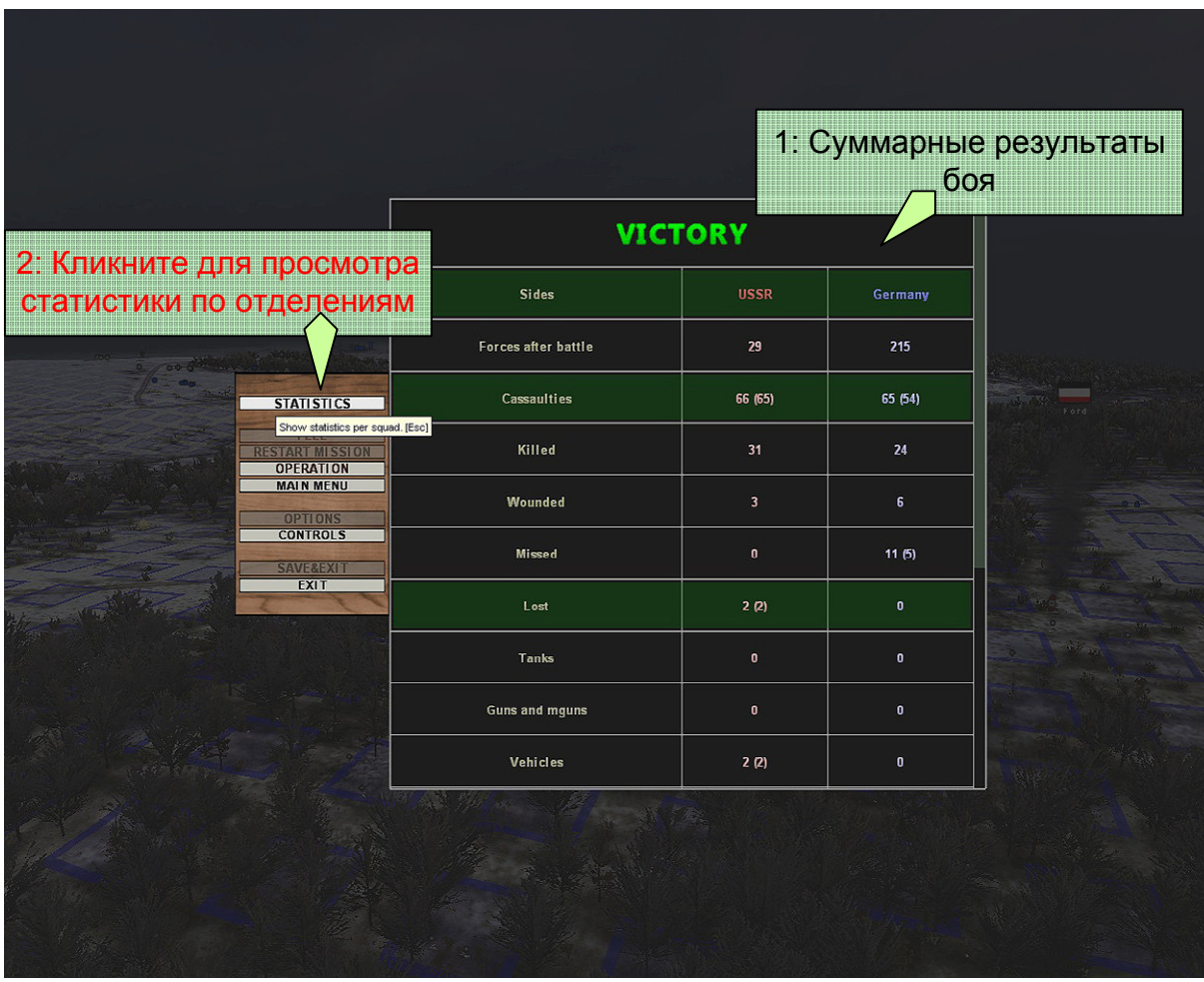

### **STATISTICS** 2: Бронебойная пуля не пробила броню**PLATOONS** 3: Состояние отделений, удерживайте курсор на названии 1: Кумулятивный снаряд отделений, для получения пробил броню и повредил информации о пораженных двигательцелях $\equiv$  $\equiv$  $7:15:00$  $\blacksquare$  $\vert \triangledown \vert$  $\overline{\cdots}$ Group (apc) - Willow 912<br>Scouts (early 1943)<br>Smorodin Konstantin e d

神論

 $\frac{1}{\|x\|^{2\alpha}}\frac{1}{\|x\|^{2\alpha}}\frac{1}{\|x\|^{2\alpha}}\frac{1}{\|x\|^{2\alpha}}\frac{1}{\|x\|^{2\alpha}}\frac{1}{\|x\|^{2\alpha}}\frac{1}{\|x\|^{2\alpha}}\frac{1}{\|x\|^{2\alpha}}\frac{1}{\|x\|^{2\alpha}}\frac{1}{\|x\|^{2\alpha}}\frac{1}{\|x\|^{2\alpha}}\frac{1}{\|x\|^{2\alpha}}\frac{1}{\|x\|^{2\alpha}}\frac{1}{\|x\|^{2\alpha}}\frac{1}{\|x\|$ 

### Шаг **14:** Смотрим статистику по отделениям <sup>и</sup> технике

### Шаг 15: Возвращаемся к операции

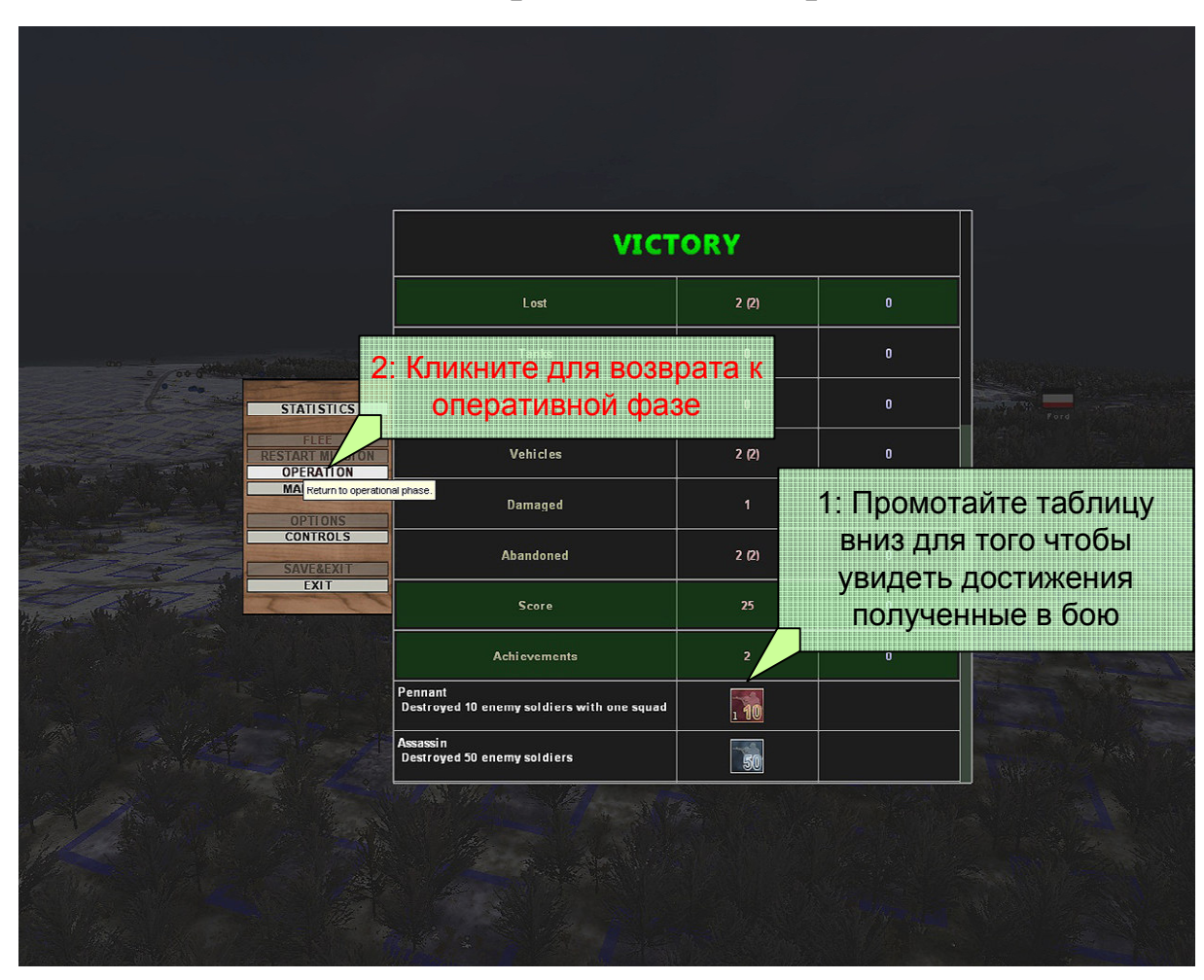

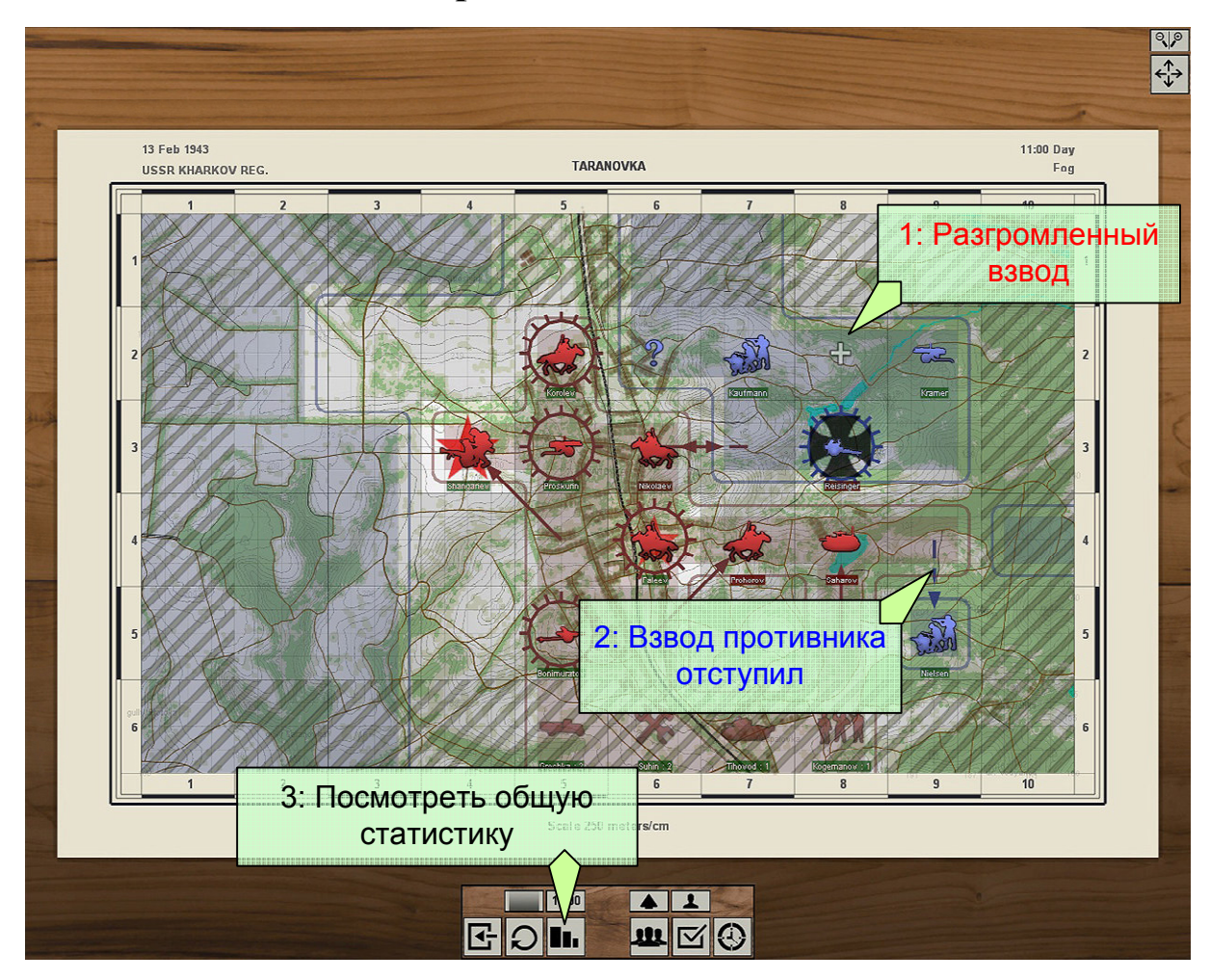

### Шаг **16:** Перемещения войск после боя

1: Общая статистика по операции**OPERATION STATISTIC**  $\frac{1}{2k}$ ňň 醋 翻  $\frac{\alpha}{T}$  $\frac{\partial \mathbf{p}}{\partial \mathbf{r}}$  $\mathcal{O}_{\mathbb{Z}/2}^{\text{exp}}$  $\bigoplus$  $\sqrt{2}$  $\infty$  $\tau_{\infty}$  $54.5$  $\mathbf{0}$  .  $\mathbf{0}$  $\mathbf{0}$  :  $\mathbf{0}$  $12.0^\circ$  $49<sup>°</sup>$  $\mathbf{0} \cdot \mathbf{0}$ 66  $\mathbf{0}$  $\mathbf{0}$  $\overline{3}$  $35$  $\mathbf{0}^{\top}$  $\mathbf{0}$  -  $\mathbf{0}$  $\overline{2}$  : 0  $65 - 0$  $\langle \mathbf{0} \rangle \langle \mathbf{0} \rangle$ 65  $30<sup>°</sup>$ L 2: Закончить операциюTerminate the operation immediately! 脚骨 3: Вернуться к операции

Шаг **17:** Общая статистика

# ТЕХНИЧЕСКАЯ ПОДДЕРЖКА

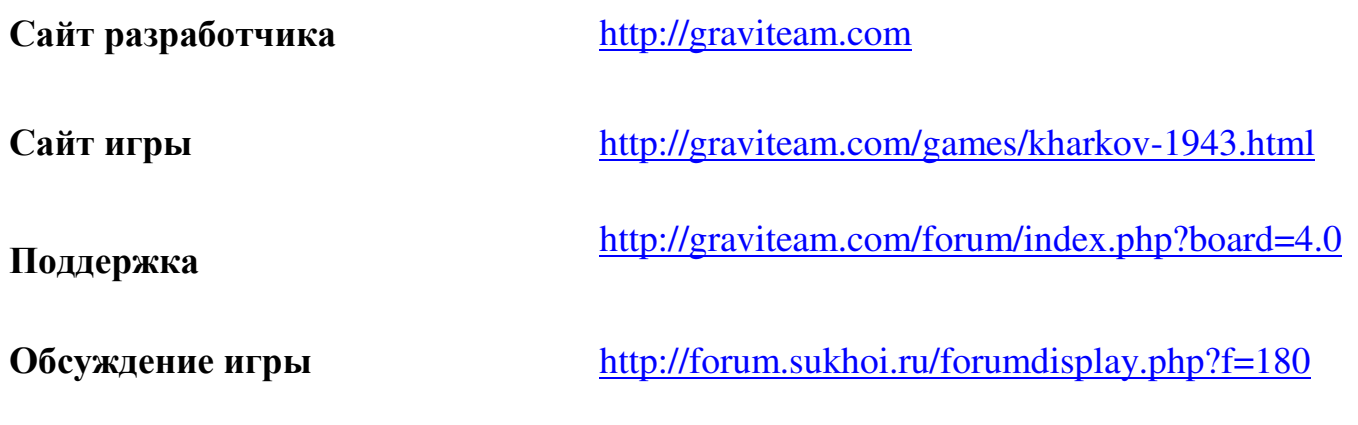

# Спасибо за покупку игры**!**